1. Εάν ο Πίνακας *A* είναι ο:

$$
A = \begin{bmatrix} 1 & 2 & 3 \\ 4 & 5 & 6 \\ 7 & 8 & 9 \end{bmatrix}
$$

να υπολογιστεί η παράσταση:

$$
\frac{1}{3}(A^2-15\cdot A-18\cdot I)
$$

2. Να υπολογιστεί η Ορίζουσα του Πίνακα:

$$
A = \begin{bmatrix} 2 & 0 & 0 & 0 & 3 \\ 0 & 1 & 2 & 3 & 0 \\ 0 & 2 & 0 & 3 & 0 \\ 0 & 1 & 3 & 2 & 0 \\ 3 & 0 & 0 & 0 & 2 \end{bmatrix}
$$

3. Να λυθεί το σύστημα:

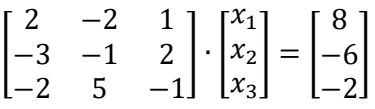

Με τον υπολογισμό του Αντίστροφου Πίνακα, μέσω του Συμπληρωματικού Πίνακα.

4. Να λυθούν τα ακόλουθα συστήματα γραμμικών εξισώσεων με τη μέθοδο Gauss-Jordan:

a. 
$$
\begin{cases} 2x_1 - 4x_2 + 2x_3 = -2 \\ x_1 + 3x_2 - 2x_3 = 7 \\ 2x_1 - x_2 - x_3 = 4 \end{cases}
$$

b. 
$$
\begin{cases} x_1 + 2x_2 - x_3 = 9 \\ -6x_1 + 3x_2 + x_3 = 26 \\ 8x_1 - 2x_2 + 3x_3 = 1 \end{cases}
$$

5. Να βρεθούν οι αντίστροφοι των ακόλουθων Πινάκων, με τη μέθοδο Gauss-Jordan:

a. 
$$
A = \begin{bmatrix} 1 & 2 & 0 \\ 0 & 2 & 1 \\ 1 & 0 & 1 \end{bmatrix}
$$
  
b.  $B = \begin{bmatrix} -1 & \frac{1}{4} & 1 \\ 1 & -\frac{1}{4} & -\frac{1}{2} \\ 0 & \frac{1}{4} & 0 \end{bmatrix}$ 

## **Λύσεις**

1.

$$
\frac{1}{3}(A^2 - 15 \cdot A - 18 \cdot I) = \frac{1}{3} \left( \begin{bmatrix} 1 & 2 & 3 \\ 4 & 5 & 6 \\ 7 & 8 & 9 \end{bmatrix}^2 - 15 \cdot \begin{bmatrix} 1 & 2 & 3 \\ 4 & 5 & 6 \\ 7 & 8 & 9 \end{bmatrix} - 18 \cdot \begin{bmatrix} 1 & 0 & 0 \\ 0 & 1 & 0 \\ 0 & 0 & 1 \end{bmatrix} \right)
$$

$$
= \frac{1}{3} \left( \begin{bmatrix} 30 & 36 & 42 \\ 66 & 81 & 96 \\ 102 & 126 & 150 \end{bmatrix} - \begin{bmatrix} 15 & 30 & 45 \\ 60 & 75 & 90 \\ 105 & 120 & 135 \end{bmatrix} - \begin{bmatrix} 18 & 0 & 0 \\ 0 & 18 & 0 \\ 0 & 0 & 18 \end{bmatrix} \right) = \begin{bmatrix} -1 & 2 & -1 \\ 2 & -4 & 2 \\ -1 & 2 & -1 \end{bmatrix}
$$

2.

$$
|A| = \begin{vmatrix} 2 & 0 & 0 & 0 & 3 \\ 0 & 1 & 2 & 3 & 0 \\ 0 & 2 & 0 & 3 & 0 \\ 0 & 1 & 3 & 2 & 0 \\ 3 & 0 & 0 & 0 & 2 \end{vmatrix} = 2 \cdot \begin{vmatrix} 1 & 2 & 3 & 0 \\ 2 & 0 & 3 & 0 \\ 1 & 3 & 2 & 0 \\ 0 & 0 & 0 & 2 \end{vmatrix} + 3 \cdot \begin{vmatrix} 0 & 1 & 2 & 3 \\ 0 & 2 & 0 & 3 \\ 0 & 1 & 3 & 2 \\ 3 & 0 & 0 & 0 \end{vmatrix}
$$
  
= 2 \cdot 2 \cdot \begin{vmatrix} 1 & 2 & 3 \\ 2 & 0 & 3 \\ 1 & 3 & 2 \end{vmatrix} - 3 \cdot 3 \cdot \begin{vmatrix} 1 & 2 & 3 \\ 2 & 0 & 3 \\ 1 & 3 & 2 \end{vmatrix} = -5 \cdot \begin{vmatrix} 1 & 2 & 3 \\ 2 & 0 & 3 \\ 1 & 3 & 2 \end{vmatrix}  
= -5 \cdot \left( \begin{vmatrix} 0 & 3 \\ 3 & 2 \end{vmatrix} - 2 \cdot \begin{vmatrix} 2 & 3 \\ 1 & 2 \end{vmatrix} + 3 \cdot \begin{vmatrix} 2 & 0 \\ 1 & 3 \end{vmatrix} \right) = -5 \cdot (-9 - 2 + 18) = -35

3. 
$$
|A| = \begin{vmatrix} 2 & -2 & 1 \ -3 & -1 & 2 \ -2 & 5 & -1 \end{vmatrix} = 2 \cdot \begin{vmatrix} -1 & 2 \ 5 & -1 \end{vmatrix} - (-2) \cdot \begin{vmatrix} -3 & 2 \ -2 & -1 \end{vmatrix} + 1 \cdot \begin{vmatrix} -3 & -1 \ -2 & 5 \end{vmatrix} = 2 \cdot (-9) + 2 \cdot 7 + 1
$$
  
\n $(-17) = -21$   
\n $adj(A) = \begin{vmatrix} -1 & 2 \ 5 & -1 \end{vmatrix} - \begin{vmatrix} -2 & 1 \ 5 & -1 \end{vmatrix} - \begin{vmatrix} -2 & 1 \ 5 & -1 \end{vmatrix} - \begin{vmatrix} -2 & 1 \ -1 & 2 \end{vmatrix} - \begin{vmatrix} 2 & 1 \ -3 & -1 \end{vmatrix} - \begin{vmatrix} 2 & 1 \ -2 & -1 \end{vmatrix} - \begin{vmatrix} 2 & 2 \ -3 & -1 \end{vmatrix} = \begin{vmatrix} -9 & 3 & -3 \ -7 & 0 & -7 \ -17 & -6 & -8 \end{vmatrix}$   
\n $A^{-1} = \frac{1}{|A|} \cdot adj(A) = -\frac{1}{21} \cdot \begin{bmatrix} -9 & 3 & -3 \ -7 & 0 & -7 \ -17 & -6 & -8 \end{bmatrix}$   
\n $\begin{bmatrix} x_1 \ x_2 \ x_3 \end{bmatrix} = -\frac{1}{21} \cdot \begin{bmatrix} -9 & 3 & -3 \ -7 & 0 & -7 \ -17 & -6 & -8 \end{bmatrix} \cdot \begin{bmatrix} 8 \ -6 \ -8 \end{bmatrix} = \begin{bmatrix} 4 \ 2 \ 4 \end{bmatrix}$ 

4.

a. 
$$
\begin{bmatrix} 2 & -4 & 2 & -2 \ 1 & 3 & -2 & 7 \ 2 & -1 & -1 & 4 \ \end{bmatrix} \xrightarrow{H_1(\frac{1}{2})} \begin{bmatrix} 1 & -2 & 1 & -1 \ 1 & 3 & -2 & 7 \ 2 & -1 & -1 & 4 \ \end{bmatrix}
$$
  
\n
$$
\xrightarrow{H_{21}(-1) H_{31}(-2)} \begin{bmatrix} 1 & -2 & 1 & -1 \ 0 & 5 & -3 & 8 \ 0 & 3 & -3 & 6 \ \end{bmatrix} \xrightarrow{H_{23}(-5)} \begin{bmatrix} 1 & -2 & 1 & -1 \ 0 & 5 & -3 & 6 \ \end{bmatrix} \xrightarrow{H_3(\frac{1}{2})} \begin{bmatrix} 1 & -2 & 1 & -1 \ 0 & 3 & -3 & 6 \ \end{bmatrix} \xrightarrow{H_{32}(-5)} \begin{bmatrix} 1 & -2 & 1 & -1 \ 0 & 1 & -1 & 2 \ 0 & 1 & -1 & 2 \ \end{bmatrix} \xrightarrow{H_3(\frac{1}{2})} \begin{bmatrix} 1 & -2 & 1 & -1 \ 0 & 1 & -1 & 2 \ \end{bmatrix} \xrightarrow{H_{32}(1) H_{33}(-1)} \begin{bmatrix} 1 & -2 & 0 & 0 \ 0 & 1 & 0 & 1 \ 0 & 0 & 1 & -1 \ \end{bmatrix}
$$
  
\n
$$
\xrightarrow{H_{12}(2)} \begin{bmatrix} 1 & 0 & 0 & 2 \ 0 & 1 & 0 & 1 \ \end{bmatrix}
$$
  
\n
$$
\xrightarrow{H_{12}(2)} \begin{bmatrix} 1 & 0 & 0 & 2 \ 0 & 1 & 0 & 1 \ \end{bmatrix}
$$
  
\n
$$
\xrightarrow{H_{12}(2)} \begin{bmatrix} 1 & 0 & 0 & 2 \ 0 & 1 & 0 & 1 \ \end{bmatrix}
$$
  
\n
$$
\xrightarrow{H_{12}(2)} \begin{bmatrix} 1 & 0 & 0 & 2 \ 0 & 1 & 0 & 1 \ \end{bmatrix}
$$
  
\n
$$
\xrightarrow{H_{12}(2)} \begin{bmatrix} 1 & 0 & 1 \ 0 & 1 & 0 & 1 \ \end{bmatrix}
$$

b. 
$$
\begin{bmatrix} 1 & 2 & -1 & 9 \ -6 & 3 & 1 & 26 \ 8 & -2 & 3 & 1 \ \end{bmatrix} \xrightarrow{H_{21}(6) H_{31}(-8)} \begin{bmatrix} 1 & 2 & -1 & 9 \ 0 & 15 & -5 & 80 \ 0 & -18 & 11 & -71 \ \end{bmatrix} \xrightarrow{H_{32}(1)} \begin{bmatrix} 1 & 2 & -1 & 9 \ 0 & 15 & -5 & 80 \ 0 & -3 & 6 & 9 \ \end{bmatrix} \xrightarrow{H_{23}(6)} \begin{bmatrix} 1 & 2 & -1 & 9 \ 0 & 15 & -5 & 80 \ 0 & -18 & 11 & -71 \ \end{bmatrix} \xrightarrow{H_{32}(-15)} \begin{bmatrix} 1 & 2 & -1 & 9 \ 0 & 1 & -2 & -3 \ 0 & 15 & -5 & 80 \ \end{bmatrix} \xrightarrow{H_{22}(-15)} \begin{bmatrix} 1 & 2 & -1 & 9 \ 0 & 1 & -2 & -3 \ 0 & 0 & 25 & 125 \ \end{bmatrix} \xrightarrow{H_{22}(-15)} \begin{bmatrix} 1 & 2 & 0 & 1 \ 0 & 1 & -2 & -3 \ 0 & 0 & 25 & 125 \ \end{bmatrix} \xrightarrow{H_{23}(2) H_{13}(1)} \begin{bmatrix} 1 & 2 & 0 & 14 \ 0 & 1 & 0 & 7 \ 0 & 0 & 1 & 5 \ \end{bmatrix} \xrightarrow{H_{12}(-2)} \begin{bmatrix} 1 & 0 & 0 & 0 \ 0 & 1 & 0 & 7 \ 0 & 0 & 1 & 5 \ \end{bmatrix}
$$

$$
x_1 = 0 \quad x_2 = 7 \quad x_3 = 5
$$

5.

a. 
$$
\begin{bmatrix} 1 & 2 & 0 & 1 & 0 & 0 \ 0 & 2 & 1 & 0 & 1 & 0 \ 1 & 0 & 1 & 0 & 0 & 1 \ \end{bmatrix} \xrightarrow{H_{31}(-1)} \begin{bmatrix} 1 & 2 & 0 & 1 & 0 & 0 \ 0 & 2 & 1 & 0 & 1 & 0 \ 0 & -2 & 1 & -1 & 0 & 1 \ \end{bmatrix} \xrightarrow{H_{32}(-2)} \begin{bmatrix} 1 & 2 & 0 & 1 & 0 & 0 \ 0 & 1 & 0 & 0 & 1 & 0 \ 0 & 1 & 0 & 1 & 0 & 0 \ 0 & 0 & 2 & -1 & 1 & 1 \ \end{bmatrix} \xrightarrow{H_{33}(-2)} \begin{bmatrix} 1 & 2 & 0 & 1 & 0 & 0 \ 0 & 1 & 0 & 1 & 0 & 0 \ 0 & 0 & 2 & -1 & 1 & 1 \ \end{bmatrix} \begin{bmatrix} 1 & 2 & 0 & 1 & 0 & 0 \ 0 & 1 & 0 & 1 & 0 & 0 \ 0 & 0 & 1 & -\frac{1}{2} & \frac{1}{2} & \frac{1}{2} \ \end{bmatrix} = \begin{bmatrix} 1 & 0 & 0 & \frac{1}{2} & -\frac{1}{2} & \frac{1}{2} \\ 0 & 1 & 0 & \frac{1}{4} & -\frac{1}{4} \\ 0 & 0 & 1 & -\frac{1}{2} & \frac{1}{2} & \frac{1}{2} \ \end{bmatrix}
$$
  
\n
$$
A^{-1} = \begin{bmatrix} \frac{1}{2} & -\frac{1}{2} & \frac{1}{2} \\ \frac{1}{4} & \frac{1}{4} & -\frac{1}{4} \\ -\frac{1}{2} & \frac{1}{2} & \frac{1}{2} \ \end{bmatrix}
$$
  
\nb. 
$$
\begin{bmatrix} -1 & \frac{1}{4} & 1 & 1 & 0 & 0 \\ 1 & -\frac{1}{4} & -\frac{1}{2} & 0 & 1 & 0 \\ 0 & \frac{1}{4} & 0 & 0 & 0 & 1 \end{bmatrix} \xrightarrow{H_{3}(-1)} \begin{bmatrix} 1 & -\frac{1}{4} & -\frac{1}{4} & 1 & 1 \\ 1 & -\frac
$$